# **Personal Computer Software**

### **Unit 1**

# **SHORTCUT KEYS FOR MS WORD**

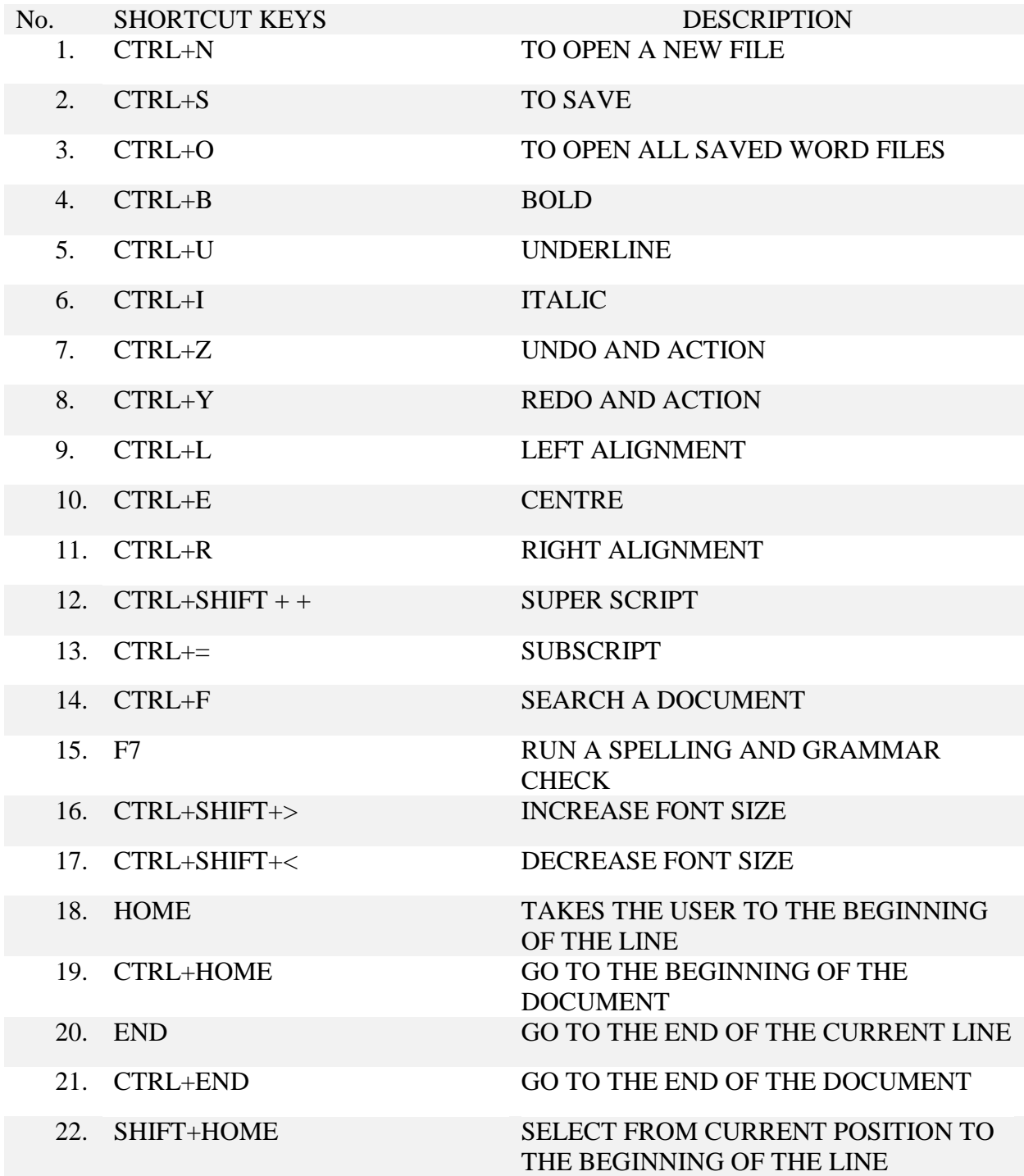

- 
- 
- 

#### 23. SHIFT+END SELECT FROM THE CURRENT POSITION TO THE END OF THE LINE 24. CTRL+ LEFT ARROW MOVE ONE WORD LEFT TO THE LINE

#### 25. CTRL+RIGHT ARROW MOVE ONE WORD RIGHT TO THE LINE

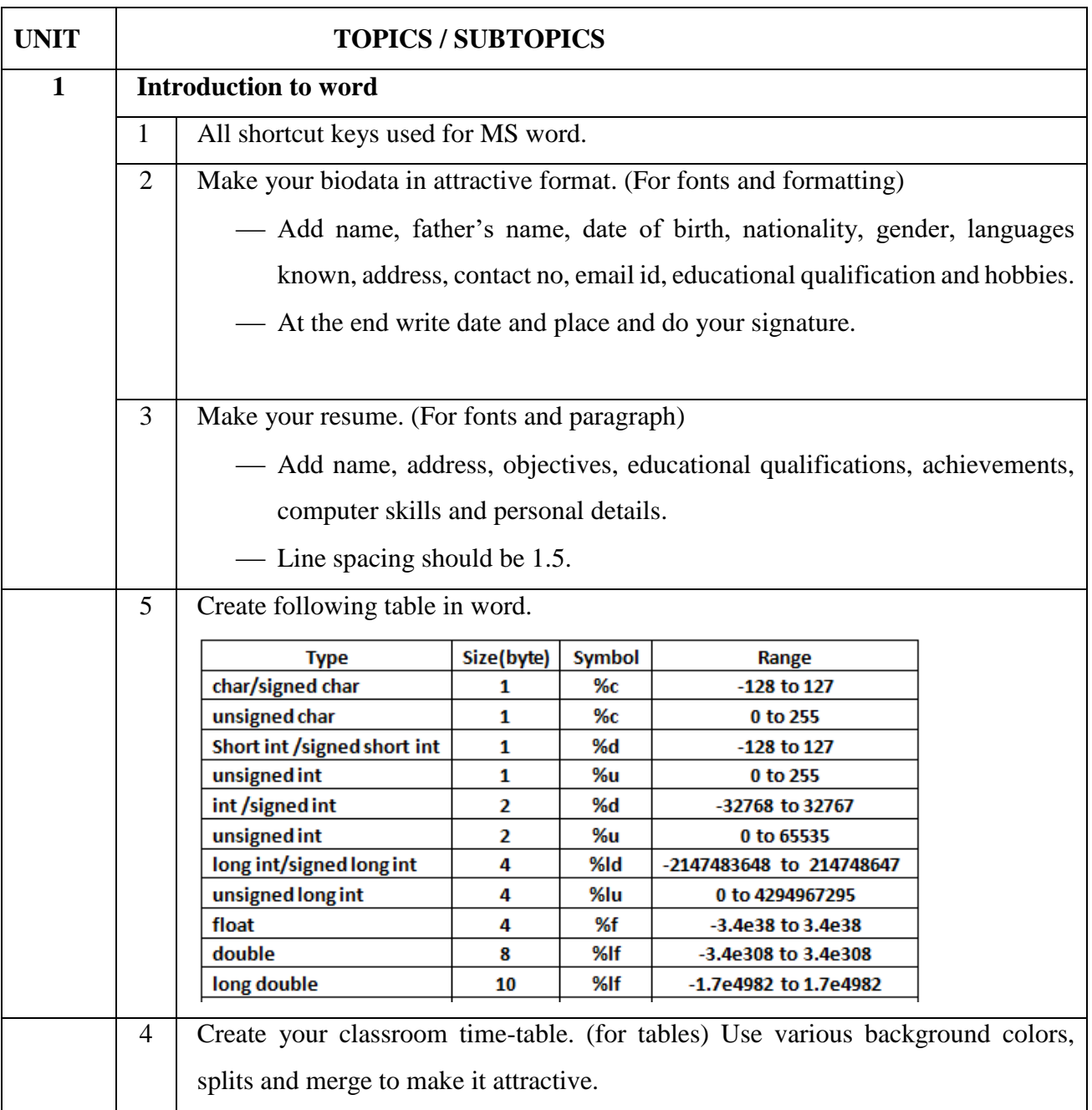

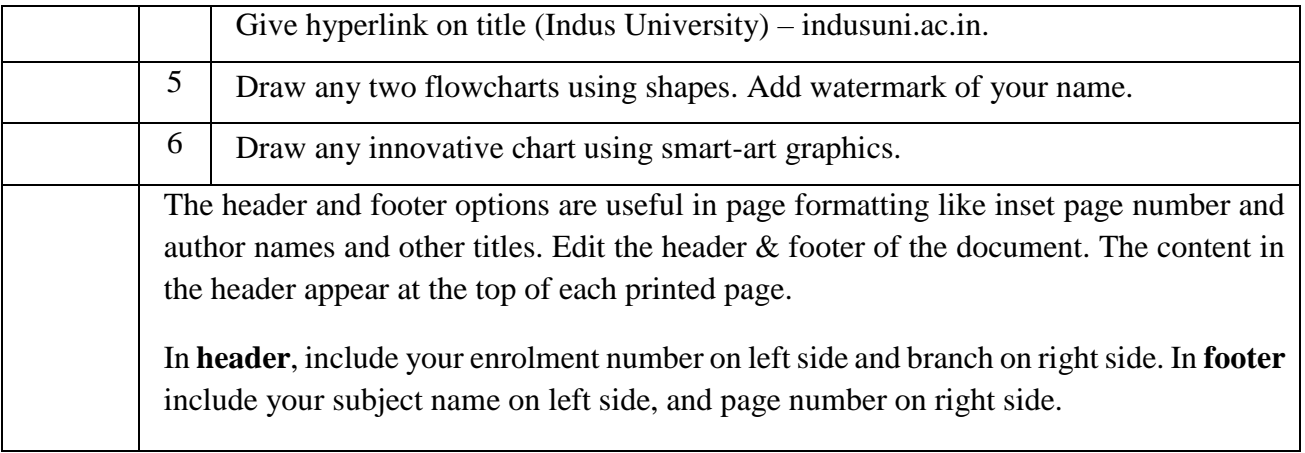